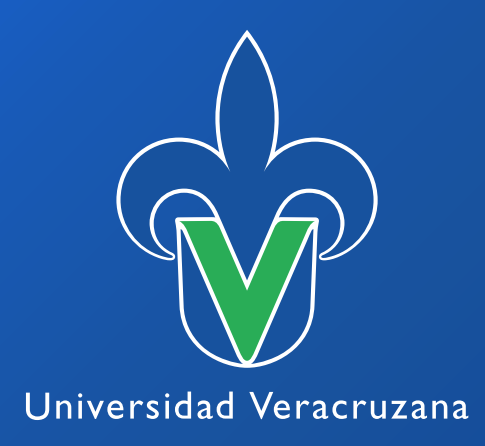

# RECOMENDACIONES PARA LA **ACCESIBILIDAD A PORTALES WEB INSTITUCIONALES**

Marzo 2024

"Lis de Veracruz: Arte, Ciencia, Luz"

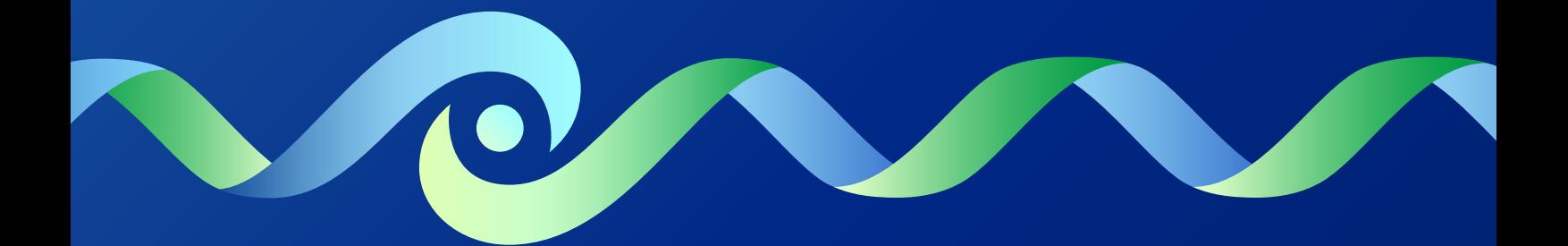

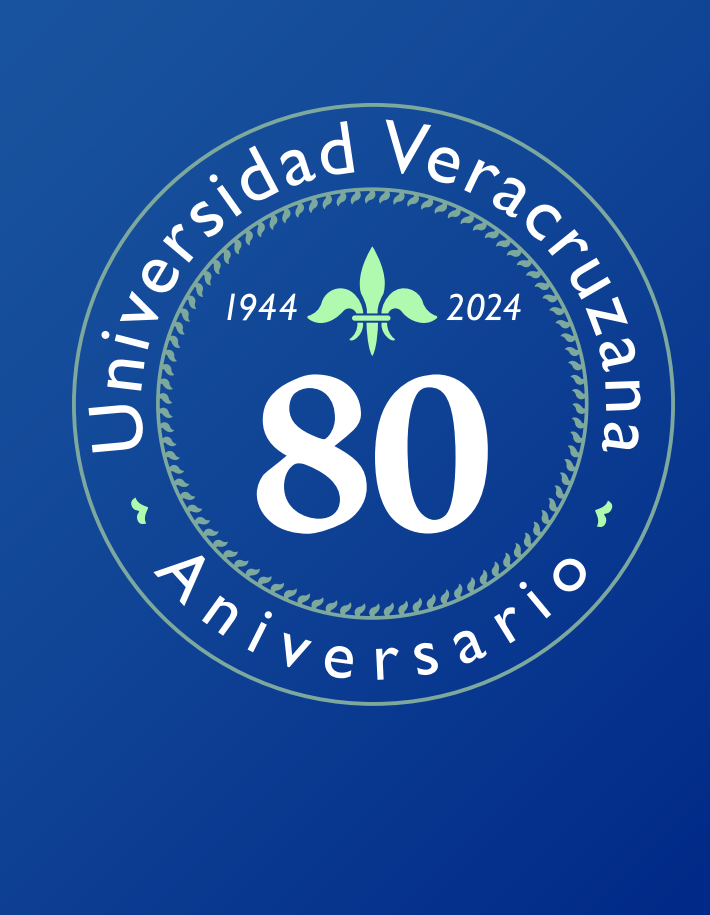

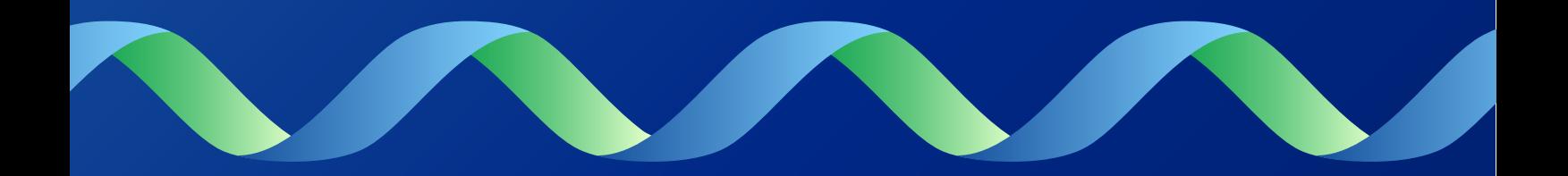

# Universidad Veracruzana

# RECOMENDACIONES PARA LA **ACCESIBILIDAD A PORTALES WEB INSTITUCIONALES**

Marzo 2024

"Lis de Veracruz: Arte, Ciencia, Luz"

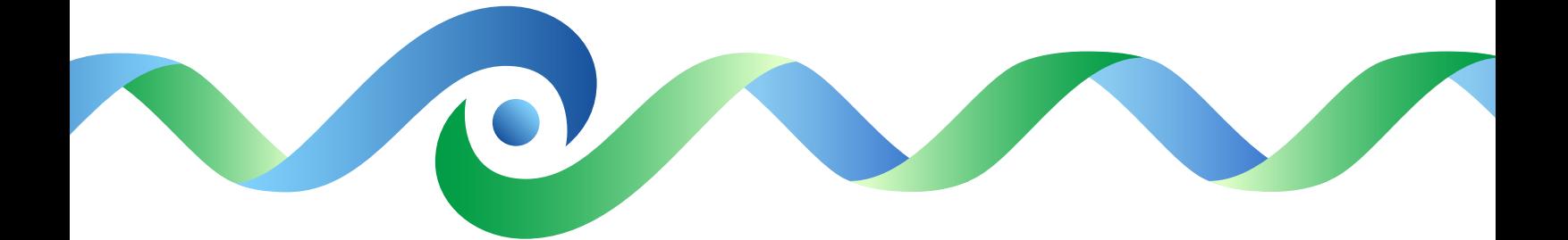

# Universidad Veracruzana

Dr. Martín Aguilar Sánchez Rector

Dr. Juan Ortiz Escamilla Secretario Académico

Mtra. Lizbeth Margarita Viveros Cancino Secretaria de Administración y Finanzas

Dra. Jaqueline del Carmen Jongitud Zamora Secretaria de Desarrollo Institucional

Dra. Georgina Hernández Ríos Vicerrectora Región Coatzacoalcos – Minatitlán

Dr. Mario Roberto Bernabé Guapillo Vargas Vicerrector Región Orizaba – Córdoba

Dra. Liliana Cuervo López Vicerrectora Región Poza Rica – Tuxpan

Dr. Rubén Edel Navarro Vicerrector Región Veracruz

Dr. Juan Carlos Ortega Guerrero Director General de Administración Escolar

Mtra. María Dacia González Cruz Directora General de Tecnología de Información

Mtro. Agustín del Moral Tejeda Director Editorial

Mtra. Norma Angelina Lagunes López Encargada de la Dirección de Planeación Institucional

Arq. Antero Borboa Lara Director del Sistema Universitario de Gestión Integral del Riesgo

Dr. Serafín Flores de la Cruz Director General de Vinculación

Dr. León Alfonso Colorado Hernández Director General de Difusión Cultural

Arq. Miguel A. Cano Asseleih Director de Proyectos, Construcciones y Mantenimiento

Mtro. José Alejandro Colunga Moreno Director de Desarrollo Informático de Apoyo Académico

Mtra. Rosa Maribel Barradas Landa Directora de Actividades Deportivas

Dr. Jorge Sánchez-Mejorada Fernández Coordinador del Centro para el Desarrollo Humano e Integral de los Universitarios

Mtra. Vianey Illescas de Felipe Coordinadora del Programa Universitario de Educación Inclusiva

Mtro. José Othón Flores Consejo Coordinador Universitario de Observatorios

Mtro. Rubén Eder Contreras Rojas Coordinador Universitario de la Unidad de Transparencia, Acceso a la Información y Protección de Datos Personales

Dra. Olivia del Carmen Chávez Uscanga Defensora de los Derechos Universitarios Mtro. Heroy Muñoz Gómez Defensor Adjunto de la Defensoría de los Derechos Universitarios

Mtra. Aide Berenice Guzmán Sánchez Defensora Adjunta de la Defensoría de los Derechos Universitarios.

Mtra. Araceli de Jesús Basurto Arriyaga Jefa del Departamento de Vinculación con el Sector Productivo de la Dirección General de Vinculación

Lic. Alba Lorena Herrera Huerta Jefa de Oficina de Promoción y Difusión en Medios de la Dirección General de Difusión Cultural

Mtro. Gerardo Contreras Vega Docente de la Facultad de Estadística e Informática

Mtro. Juan Carlos Pérez Arriaga Docente de la Facultad de Estadística e Informática

Mtro. Aldo Colorado Carvajal Docente de la Facultad de Sociología y Asesor de la Secretaría de Desarrollo Institucional

**Datos de contacto**  Lomas del Estadio S/N Edificio "A", 5to piso. C.P. 91000

Xalapa, Veracruz, México. Tel. 01 (228) 228-842-1700

www.uv.mx

# **Índice**

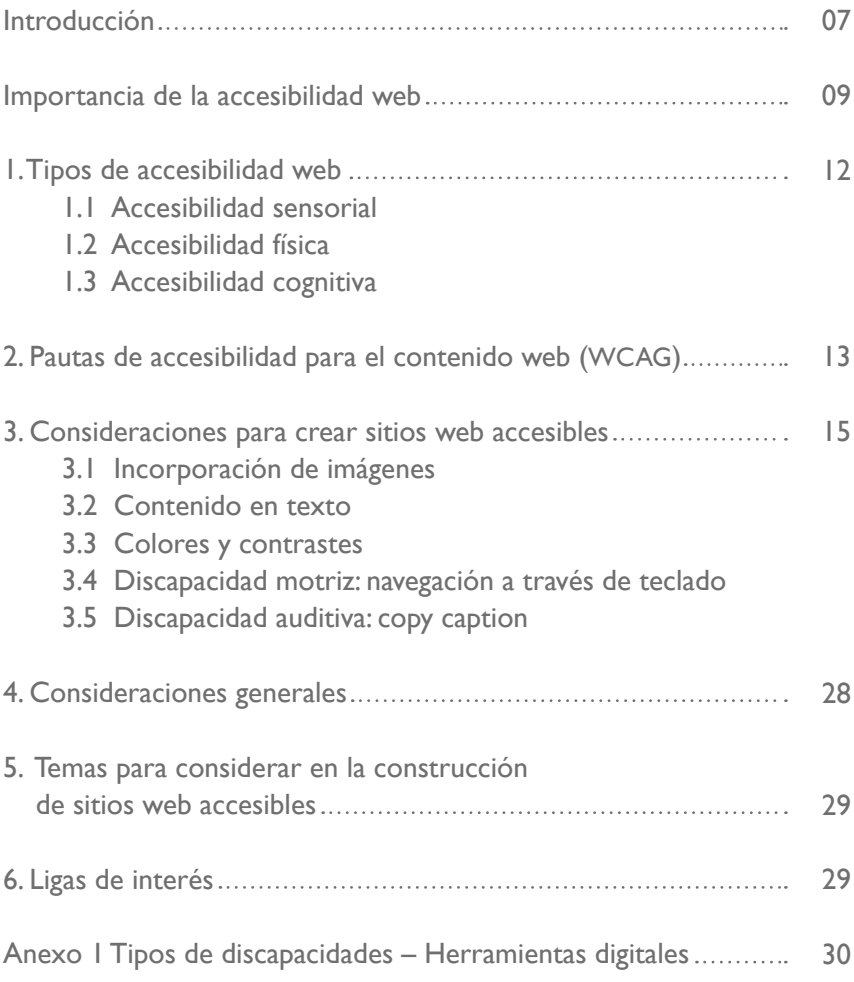

# **Introducción**

**E**n el mundo físico, así como en el mundo digital, existen barreras que afectan a millones de personas que viven con alguna condición limitante, de tipo motriz, sensorial o cognitiva.

El advenimiento de las tecnologías de la información ha favorecido la creación y distribución del conocimiento. Con la accesibilidad digital, las tecnologías de la información y la comunicación pueden ser utilizadas por personas con discapacidad, favoreciendo el desarrollo, la inclusión y la equidad de dicho grupo de población.

En el amplio y complejo ecosistema universitario, incorporar condiciones de accesibilidad en los portales web, específicamente en los inherentes a la función de la docencia, fortalece el proceso de igualdad en la adquisición del conocimiento y la información.

Garantizar la accesibilidad a las plataformas institucionales es un tema fundamental para la educación inclusiva y equitativa porque favorece la participación plena y efectiva de todo el estudiantado, en condiciones de igualdad y sin discriminación por discapacidad, así como del personal académico y de la sociedad en general.

El presente documento tiene como propósito fundamental difundir las pautas institucionales que habrán de seguir los diseñadores web de la institución a fin de contribuir al acceso de todas las personas con discapacidad al entendimiento, el aprendizaje, la navegación y la plena interacción web con los portales institucionales de la Universidad Veracruzana.

De lo anterior deriva que con este documento se pretende, de forma específica:

- Establecer las consideraciones mínimas de accesibilidad para la publicación de contenidos en los portales web institucionales.
- Promover pautas de accesibilidad del contenido digital acorde a los estándares mundiales para la producción de contenido en portales web;
- Coadyuvar con la igualdad, inclusión y democratización del conocimiento e información, mediante la publicación de contenidos accesibles en los portales web institucionales.

Con la publicación de este documento de *Accesibilidad a portales web institucionales*, la Universidad Veracruzana refrenda su compromiso con la plena realización del derecho humano a la educación superior, conforme a los criterios establecidos en la Ley General de Educación Superior y otros instrumentos jurídicos nacionales e internacionales, y la consecución de las metas del *Programa de Trabajo 2021-2025*. *Por una Transformación Integral,* mismo que tiene como uno de sus ejes transversales a los derechos humanos.

# **Importancia de la accesibilidad web**

La accesibilidad web es el conjunto de prácticas dedicadas a facilitar que las personas con discapacidad puedan navegar, percibir y comprender el contenido de los sitios web. El propósito es eliminar barreras que puedan dificultar o impedir el acceso a la información y funcionalidades web, así como ofrecer oportunidades para acceder a los servicios disponibles en Internet a la comunidad universitaria, independientemente del tipo de discapacidad que presenten las personas (motriz, sensorial, intelectual o psicosocial). En el caso concreto de los portales web de la Universidad Veracruzana, la importancia de estas prácticas destaca en los siguientes aspectos:

- **• Inclusión y equidad.** La accesibilidad web garantiza que todas las personas tengan las mismas oportunidades para utilizar la información en línea de manera efectiva. Esto es esencial para promover la inclusión digital, la equidad y la igualdad de oportunidades, especialmente para aquellos con necesidades específicas.
- **• Cumplimiento legal y normativo**. En un mundo cada vez más interconectado, donde la información y los servicios en línea desempeñan un papel central en la vida de las personas, garantizar que todos y todas, independientemente de las capacidades físicas o cognitivas, puedan acceder y utilizar los recursos en la web es esencial. En este contexto, las leyes y, en general, las disposiciones normativas desempeñan un papel crucial para la promoción de la igualdad en el acceso a la información y a los servicios en línea. A continuación, se enlistan algunos cuerpos normativos relacionados con el tema de accesibilidad:
	- Convención sobre los Derechos de las Personas con Discapacidad.
	- Normas uniformes sobre la igualdad de oportunidades para las personas con discapacidad.
	- Convención Interamericana para la Eliminación de todas las formas de Discriminación contra las Personas con Discapacidad.
	- Programa de Acción del Decenio de las Américas por los Derechos y la Dignidad de las Personas con Discapacidad.
	- Observación General Número 4 (2016) sobre el Derecho a la Educación Inclusiva del Comité de las Naciones Unidas sobre las Personas con Discapacidad.
- Constitución Política de los Estados Unidos Mexicanos.
- Ley General para la Inclusión de las Personas con Discapacidad.
- Ley General de Educación Superior.
- Ley General para la Atención y Protección a Personas con la Condición del Espectro Autista.
- Constitución Política del Estado de Veracruz de Ignacio de la Llave.
- Ley para Prevenir y Eliminar la Discriminación.
- Ley para la Integración de Personas con Discapacidad.
- Ley para la Atención, Intervención, Protección e Inclusión de las Personas con Trastorno del Espectro Autista.
- Norma NMX-R-050-SCFI-2006 para la Accesibilidad a Personas con Discapacidad en Espacios Construidos de Servicio al Público.
- Norma NMX-R-099-SCFI-2018 referente a los Requisitos de Accesibilidad de Productos y Servicios de Tecnologías de la Información y la Comunicación Aplicables a la Contratación Pública en México.
- Declaración de Yucatán sobre los Derechos de las Personas con Discapacidad en las Universidades.
- Estatuto General de la Universidad Veracruzana.
- Estatuto de los Alumnos 2008 de la Universidad Veracruzana.
- Reglamento para la Inclusión de Personas con Discapacidad (Universidad Veracruzana).

Aunada a los anteriores documentos está la Convención de los Derechos de las Personas con Discapacidad de las Naciones Unidas que en 2006 estableció un marco internacional para la protección y promoción de los derechos de las personas en condición de discapacidad, la cual, en su artículo 9, enfatiza la importancia de la accesibilidad y la inclusión de las personas con discapacidad en la información y las comunicaciones, incluyendo las Tecnologías de la Información y la Comunicación (TIC).

- **• Mejora de la usabilidad y la navegación:** Haciendo que los sitios web sean fáciles de usar para personas con discapacidad, se logra una mejora general en la usabilidad y la navegación, circunstancia que beneficia a todos los usuarios en general.
- **• Fomento de la empatía.** Favorecer la accesibilidad desde edades tempranas ayuda al estudiantado a desarrollar empatía y respeto hacia las personas en condición de discapacidad. Esto contribuye a crear una cultura de respeto y comprensión mutua en la sociedad.
- **• Mejora del aprendizaje para todos.** Las adaptaciones y enfoques accesibles benefician a todo el estudiantado, no solo a aquellos con

discapacidad. Las estrategias pedagógicas inclusivas, como el uso de materiales multimedia, el diseño universal de aprendizaje y la tecnología asistencial, pueden enriquecer la experiencia de aprendizaje para todos.

- **• Preparación para la vida.** La educación no solo se trata de transmitir conocimientos académicos, sino también de preparar al estudiantado para la vida en sociedad. Fomentar la accesibilidad en las aulas ayuda al estudiantado a desarrollar habilidades de colaboración, comunicación y adaptación, que son esenciales en un mundo diverso y cambiante.
- **• Desarrollo personalizado.** La accesibilidad permite abordar las necesidades individuales del estudiantado de manera más efectiva. Esto implica ajustar la forma en que se presenta la información, se evalúa el aprendizaje y se brinda apoyo, lo que puede llevar a un desarrollo más personalizado y significativo.

# **1. Tipos de accesibilidad web**

#### **1.1. Accesibilidad sensorial**

La accesibilidad sensorial es un enfoque de diseño que tiene como objetivo asegurar que diversos entornos y tecnologías sean accesibles y utilizables por individuos con distintos tipos de discapacidad sensorial, tales como discapacidad visual, auditiva y táctil. Esto permite que estas personas puedan participar de forma plena en la sociedad y acceder a la información y la comunicación de manera equitativa.

El **principio fundamental perceptible** es esencial para crear un entorno digital inclusivo y garantizar que las personas con discapacidades visuales puedan acceder a la información de manera efectiva. Cumplir con pautas como alternativas textuales, multimedia con subtítulos y descripciones, contraste y presentación, organización y estructura, contenido adaptable, no solo beneficia a las personas con discapacidades visuales, sino que también mejora la experiencia de usuario para todos, ya que promueve un diseño más claro y coherente.

### **1.2. Accesibilidad física**

La accesibilidad física se refiere a la capacidad de las personas, incluyendo aquellas con discapacidad, para acceder y utilizar espacios físicos o virtuales de manera efectiva, segura y sin obstáculos que limiten su acceso.

El **principio fundamental operable** se enfoca particularmente en hacer que la tecnología sea fácilmente utilizable por todas las personas, especialmente aquellas con discapacidad física.

En entornos tecnológicos, garantizar la accesibilidad operable incluye: interfaz de usuario accesible, compatibilidad con tecnologías de asistencia, personalización y adaptabilidad, pruebas de accesibilidad, capacitación y concienciación.

### **1.3. Accesibilidad cognitiva**

La accesibilidad cognitiva se refiere a la capacidad de una tecnología, producto o entorno para ser comprendido y utilizado de manera efectiva por personas con diferentes niveles de habilidades cognitivas.

El **principio fundamental comprensible** en la accesibilidad cognitiva se basa en la idea de que la información y la interfaz de usuario deben ser presentadas de una manera que sea fácil de entender para la mayoría de los usuarios. Esto implica: sencillez, consistencia, retroalimentación clara, ayuda contextual, personalización, entre otros.

La inclusión de la accesibilidad cognitiva en el diseño y desarrollo de tecnología es una responsabilidad ética y legal que contribuye a crear un entorno más equitativo y accesible para todos.

# **2. Pautas de accesibilidad para el contenido web (WCAG)**

A lo largo del tiempo, se han desarrollado una serie de directrices, convenciones y normas con el propósito de que los sitios y aplicaciones web cumplan con estándares de accesibilidad.

Las directrices de accesibilidad para el contenido web (WCAG)<sup>1</sup> fueron desarrolladas por la *Web Accessibility Initiative* (WAI)<sup>2</sup> perteneciente al Consorcio *World Wide Web* (W3C)<sup>3</sup>. Estos estándares son de los más reconocidos y de los más ampliamente aceptados a nivel mundial, y establecen pautas específicas para hacer que el contenido web sea más accesible para personas con diversas discapacidades.

## **W3C y los niveles de accesibilidad web:**

La **WAI** clasifica también las páginas web según la accesibilidad de los contenidos, estableciendo los siguientes niveles:

- **• Nivel A:** Es el nivel inicial, incluye 30 criterios de conformidad establecidos por la WCAG. Por ejemplo: subtítulos a los audios o textos alternativos para recursos audiovisuales, entre otros.
- **• Nivel AA**: Es el intermedio y el más solicitado por los organismos que emiten las certificaciones de accesibilidad web. Incluye el Nivel A más 20 criterios adicionales. Algunos de sus criterios son el aumento en el tamaño de los textos, los subtítulos en audios, la audio-descripción, entre otros.
- **• Nivel AAA**: Es el más alto, incluye los criterios del nivel A y AA además de 28 criterios adicionales. agrupa los criterios más exigentes como la ausencia de animaciones o destellos, la descripción de abreviaturas y la audio-descripción ampliada, entre otros.

<sup>1</sup> Disponibles en: https://www.w3.org/WAI/standards-guidelines/wcag/docs/

<sup>2</sup> Disponible en: https://www.w3.org/WAI/

<sup>3</sup> Disponible en: https://www.w3.org/

Las WCAG se basan en cuatro principios<sup>4</sup> , 13 pautas y 78 criterios:

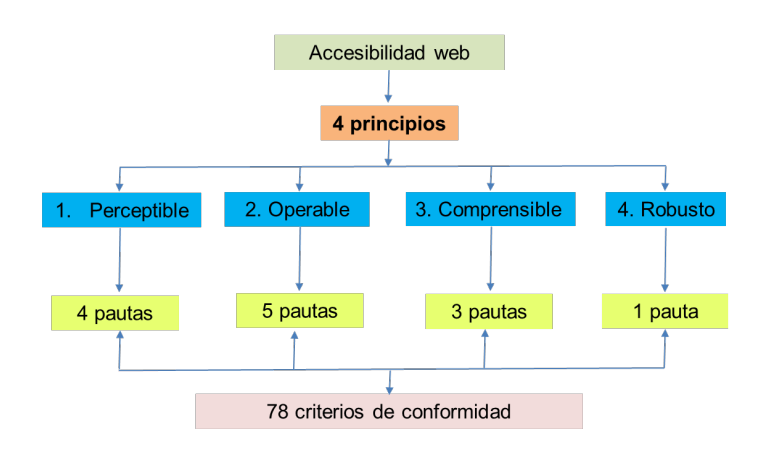

# **Principios WCAG 2.1**

### **1. Principio: Perceptible**

- Alternativas textuales para contenido no textual.
- Subtítulos y otras alternativas para multimedia.
- Crear contenido que se pueda presentar de diferentes formas, incluyendo a las tecnologías de apoyo, sin perder información.
- Facilitar que los usuarios puedan ver y oír el contenido.

## **2. Principio: Operable**

- Proporcionar acceso a todas las funcionalidades mediante el teclado.
- Conceder a los usuarios tiempo suficiente para leer y usar el contenido.
- No usar contenido que pudiera causar convulsiones o reacciones físicas.
- Ayudar a los usuarios a navegar y encontrar el contenido.
- Facilitar métodos de entrada diferentes al teclado.

## **3. Principio: Comprensible**

- Texto legible y comprensible.
- Contenido que sea predecible en apariencia y operación.
- Ayudar a los usuarios a evitar y corregir errores.

<sup>4</sup> Principios disponibles en: https://www.w3.org/WAI/standards-guidelines/wcag/glance/es

### **4. Principio: Robusto**

• Maximizar la compatibilidad con herramientas de usuario actuales y futuras.

# **3. Consideraciones para crear sitios web accesibles**

### **3.1 Incorporación de imágenes**

Para la incorporación de imágenes en sitios web, el criterio **"Contenido no textual (1.1.1)**: Texto alternativo para el contenido que no sea textual", señala lo siguiente:

- 1. Se debe incluir en fotos, íconos e infografías, entre otros.
- 2. Debe ser corto y conciso.
- 3. Debe poder ser leído por lectores de pantalla en lugar de las imágenes permitiendo que el contenido y función de la imagen sean accesibles a personas con dificultades visuales o cognitivas.
- 4. Debe proporcionar un significado semántico y descriptivo a la imagen que puede ser usado posteriormente por motores de búsqueda para determinar el contenido de la imagen.

Con base en lo anterior, las consideraciones para integrar imágenes en un sitio web son las siguientes:

- 1. Resolución máxima horizontal: 1920 pixeles.
- 2. Formatos para fotografías: JPG o PNG.
- 3. Herramienta en línea que se puede usar para optimizar imágenes: https://tinypng.com
- 4. No integrar texto en las imágenes. La información debe integrarse de forma textual separada de la imagen.
- 5. Evitar el uso de imágenes descargadas de internet, a excepción de aquellas que estén libres de derechos de autor.

A continuación, algunos ejemplos donde se integra texto en las imágenes, lo cual se debe evitar:

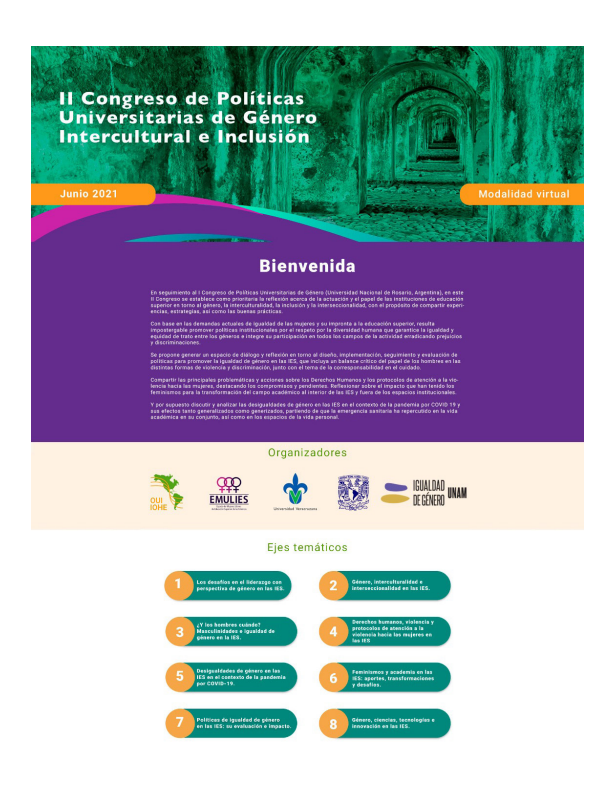

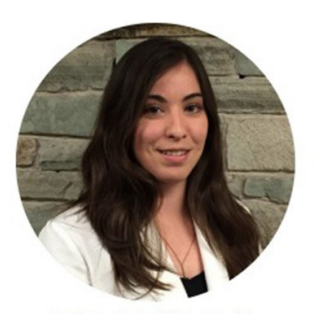

Adriana Vallejo Co Directora Health Data Science Program / Lider **Health IDS** 

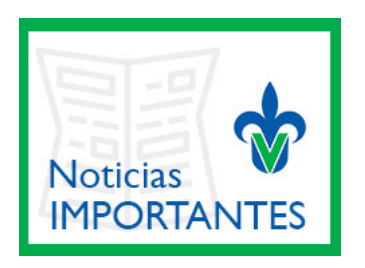

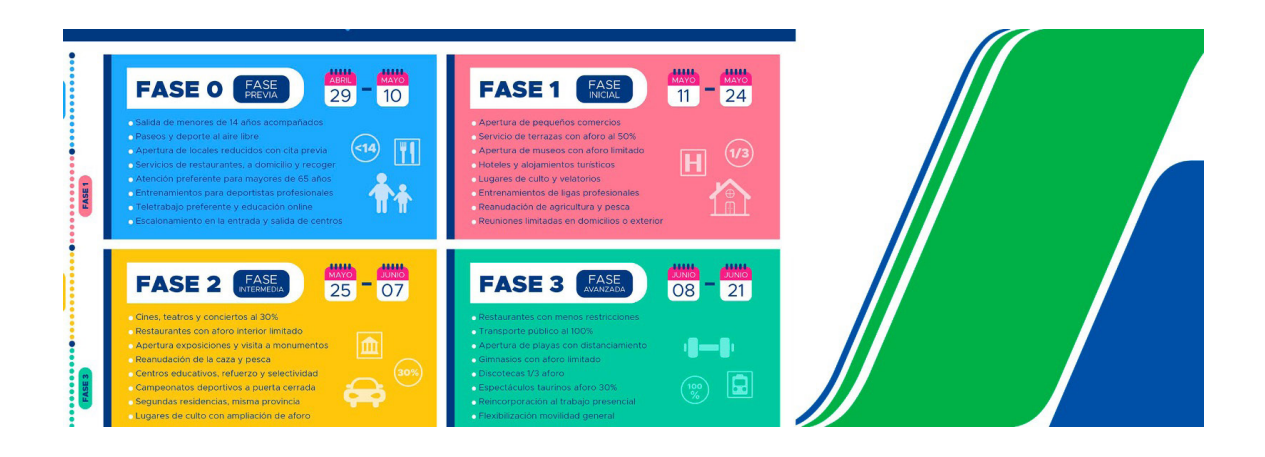

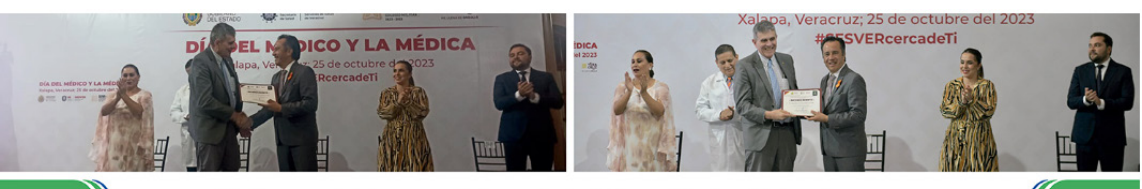

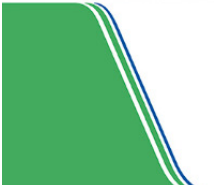

#### Gobierno estatal reconoció trayectoria de Jorge Sánchez Mejorada

25/10/23, Xalapa, Ver.- Jorge Sánchez Mejorada Fernández, coordinador del Centro para el Desarrollo Humano e Integral<br>de los Universitarios (Cendhiu), de la Universidad Veracruzana (UV), obtuvo un reconocimiento de parte d

La distinción le fue otorgada por el gobernador Cuitláhuac García Jiménez y la titular de la Secretaría de Salud, Guadalupe<br>Díaz del Castillo Flores, en lo que fue la primera sesión extraordinaria anual del Consejo Estatal

Fotos: Cortesia

## **3.2 Contenido en texto**

### **3.2.1 Integración de texto**

Las consideraciones para integrar texto en los sitios web son las siguientes:

- 1. La estructura del menú debe ser simple y concisa.
- 2. Se debe establecer un título que describa el contenido *(WCAG Criterio 2.4.2).*
	- Ejemplo: *"Directorio de la Dirección General de Tecnología de la Información".*
- 3. Para el uso de encabezados se deben utilizar las siguientes etiquetas: h1, h2, h3, h4, h5 y h6 *(WCAG - Criterio 1.3.1).*
- 4. Orden de lectura y navegación *(WCAG Criterio 1.3.2).* Para cumplir con este criterio, se debe asegurar que el contenido esté estructurado de manera lógica y que los elementos de navegación, como los menús, se presenten en un orden coherente. Además, es importante que el contenido se pueda navegar de manera secuencial y que los elementos interactivos sean accesibles en un orden significativo.
	- Justificado a la izquierda.
	- Evitar el uso de espacios en blanco para alinear o justificar texto.
- 5. Uso de abreviaturas mediante la etiqueta *abbr*:

Universidad Veracruzana (<abbr>uv</abbr>), Institución de educación superior pública con distintas sedes a lo largo del estado de Veracruz

- 6. No establecer anchos y altos fijos mediante el uso de estilos, para forzar la visualización de contenido en horizontal o vertical *(WCAG - Criterio 1.3.4).*
- 7. Evitar el justificado a ambos lados, se debe utilizar la justificación a la izquierda *(WCAG - Criterio 1.4.8).*
- 8. Acompañar con texto la integración de archivos de audio y con audio descripción o descripción textual a los videos *(WCAG - Criterio 1.2.1).*
- 9. Indicar el propósito de los enlaces mediante un texto descriptivo *(WCAG - Criterio 2.4.9).* Ejemplos:
	- " **A** *Número de programas educativos, pdf*  $^{\prime}$  (utilizando un icono y texto)
	- *• "*Número de programas educativos en HTML, también disponible en formato: HTML, PDF, DOC" (solo con el uso de texto).
- 10. Escribir un resumen mediante la etiqueta *Summary.*
- 11. Indicar el título del contenido en la tabla mediante la etiqueta *Caption*.
- 12. Para los encabezados de columnas y filas utilizar la etiqueta *th.*

*<table summary="Información relacionada con calificaciones del primer módulo"> <caption>Calificaciones primer módulo</caption> <tbody> <tr> <th>Nombre</th> <th>Matemáticas</th> <th>Español</ th> </tr> <tr> <td>Rogelio Reyes</td> <td>8</td> <td>9</td> </tr> </tbody> </table>*

## **3.2.2 Avisos**

Para el caso de la integración de texto en los avisos, se debe establecer un tiempo suficiente para poder realizar la lectura correctamente.

Pantalla de WordPress donde se Editor de texto de WordPress: establece el tiempo para lectura: Avisos de la página principal **91** Añadir medios Visual HTML  $\bullet \quad B \quad I \quad \equiv \quad \equiv \quad G \quad \equiv \quad \equiv \quad \mathscr{D} \quad \equiv \quad \blacksquare \quad \searrow$ Párrafo Opciones de despliegue  $\mathbf{e}^{\mathbf{e}}\ \mathbf{e}^{\mathbf{e}}\ =\ \mathbf{e}\cdot\mathbf{e}^{\mathbf{e}}\ \mathbf{e}\ \mathbf{e}\ \$ Publicar las avisos:  $\overline{\mathbf{v}}$ Tiempo en segundos en cada  $10 \vee$ aviso: Cantidad de avisos a mostrar:  $10 \times$ Guardar cambios Número de palabras: 0

# **3.2.3 Discapacidad visual: tipografía**

La mayor parte de la información de la web se comunica con texto, sobre todo cuando se trata de ciencia y tecnología, y aunque los gobiernos alrededor del mundo, desde hace tiempo han realizado acciones para reducir la inequidad, lo cierto es que no toda la población mundial tiene acceso a esta información, ya sea por problemas de infraestructura, económicos, políticos o de discapacidad, entre otros. Y en este último campo, no solo las personas con discapacidad visual tienen dificultades para leer ciertas fuentes. Las personas con trastornos del aprendizaje como la dislexia también pueden ser sensibles a ciertos tipos de letra pues también puede afectar en gran medida su nivel de legibilidad.

Para este apartado, entenderemos como dislexia, al trastorno del aprendizaje que supone la dificultad para leer a raíz de problemas para identificar los sonidos del habla y para comprender cómo estos se relacionan con las letras y las palabras (decodificación). La dislexia, que también se denomina "dificultad de lectura"<sup>5</sup> , afecta zonas del cerebro que procesan el lenguaje.

A través del tiempo y mediante pruebas de usuario formales e informales, se han encontrado tipografías que resultan ser de más fácil lectura que otras, y aunque en este apartado abordaremos únicamente dos de ellas, no son las únicas.

**1. Roboto** es utilizada por la propia comunidad con discapacidad, organismos internacionales, y gobiernos europeos. Por su naturaleza de diseño específicamente para uso en pantalla, es de más fácil lectura para personas con dislexia, y personas con discapacidad visual, pues equilibra su diseño geométrico con el contraste, color y tamaño.

Esta tipografía permite que sin importar el tamaño con el que se utilice, siga siendo legible sin ser sometida a ninguna deformación.

- **2. Atkinson Hyperlegible** tipografía diseñada por el *Braille Institute.* Para diseñar un entorno digital accesible, es indispensable seleccionar una tipografía que sea simple, clara y sin adornos. Para distinguir una tipografía no accesible de una que sí lo es, debe tener una o más de las siguientes características:
	- I. Que el contenido sea difícil de leer;
	- II. Que sea difícil de distinguir entre las figuras y diferentes letras, y que use adornos o decoraciones innecesarias;
	- III. Que obligue al usuario a leer más lento;
	- IV. Que sea difícil de distinguir la separación entre una letra y la otra; y
	- V. Que sean tipografías especiales de visualización, como la cursiva, escritura a mano, o personalizadas.

Otras fuentes accesibles pueden ser: Atkinson Hyperlegible, Comic Sans MS, Tahoma, y algunas más.

Al asegurarse de que la fuente de un sitio web es accesible, se puede llegar a un porcentaje más alto de la población, salvaguardar los derechos humanos, y mostrarse como una institución que prioriza la inclusión.

En el caso de los portales web institucionales, la fuente por omisión es Roboto.

<sup>5</sup> Información disponible en:

https://www.mayoclinic.org/eses/diseasesconditions/dyslexia/symptomscauses/syc20353552#:~:text=La%20 dislexia%20es%20un%20trastorno,y%20las%20palabras%20(decodificaci%C3%B3n2

Ver tabla resumen: Anexo1. Tipos de discapacidades – Herramientas digitales.

#### **3.2.4 Tamaño de letra**

La discapacidad visual se refiere a una condición en la cual una persona tiene dificultades para ver o procesar la información visual de manera normal. Esto puede incluir la ceguera total o parcial, la visión borrosa, la falta de percepción del color o la sensibilidad reducida a la luz. Las personas con discapacidad visual a menudo dependen de herramientas y tecnologías asistivas para acceder a la información y participar en actividades digitales.

Una herramienta común utilizada por las personas con discapacidad visual en herramientas digitales es el cambio de letra o tamaño de fuente. Esta herramienta permite a los usuarios ajustar el tamaño y el estilo de la fuente en una página web, documento o aplicación de acuerdo a sus necesidades visuales individuales. Al aumentar el tamaño de la fuente, las personas con discapacidad visual pueden leer el contenido con mayor facilidad y comodidad.

El cambio de letra es particularmente útil para aquellos con baja visión o dificultades para leer texto pequeño. Puede ayudar a mejorar la legibilidad del contenido y reducir la fatiga visual. Además del tamaño de la fuente, las herramientas de cambio de letra también pueden permitir ajustes en el contraste, el espaciado entre letras y líneas, y el tipo de fuente utilizado.

Estas herramientas de cambio de tamaño letra se pueden encontrar en diversas aplicaciones y sistemas operativos, como navegadores web, procesadores de texto y aplicaciones móviles. Por ejemplo, muchos navegadores web ofrecen la opción de aumentar o disminuir el tamaño de la fuente en las configuraciones de accesibilidad.

La implementación de herramientas de cambio de letra en herramientas digitales es esencial para garantizar la accesibilidad y la inclusión de las personas con discapacidad visual. Al proporcionar opciones de personalización de la fuente, se les brinda a estas personas la oportunidad de adaptar el contenido visual a sus necesidades individuales, lo que les permite acceder y participar plenamente en el mundo digital.

En el caso de los portales web institucionales, el cambio de tamaño de letra se puede realizar a través del navegador de internet o por medio de otras herramientas complementarias tal como: "integra2".

El tamaño de fuente estándar (por omisión) para los portales web institucionales es de 16px.

Ver tabla resumen: Anexo1. Tipos de discapacidades – Herramientas digitales.

### **3.3 Colores y contrastes**

### **3.3.1 Sobre la aplicación de color**

Uso del color *(WCAG - Criterio 1.4.1)*. Evitar su uso como único medio visual para transmitir información. Por ejemplo, resaltar en color rojo una indicación "Información importante". En caso de ser un vínculo, adicional al color, debe ir subrayado.

Además del uso de color, se sugiere el uso de texturas para identificar cada elemento. Por ejemplo:

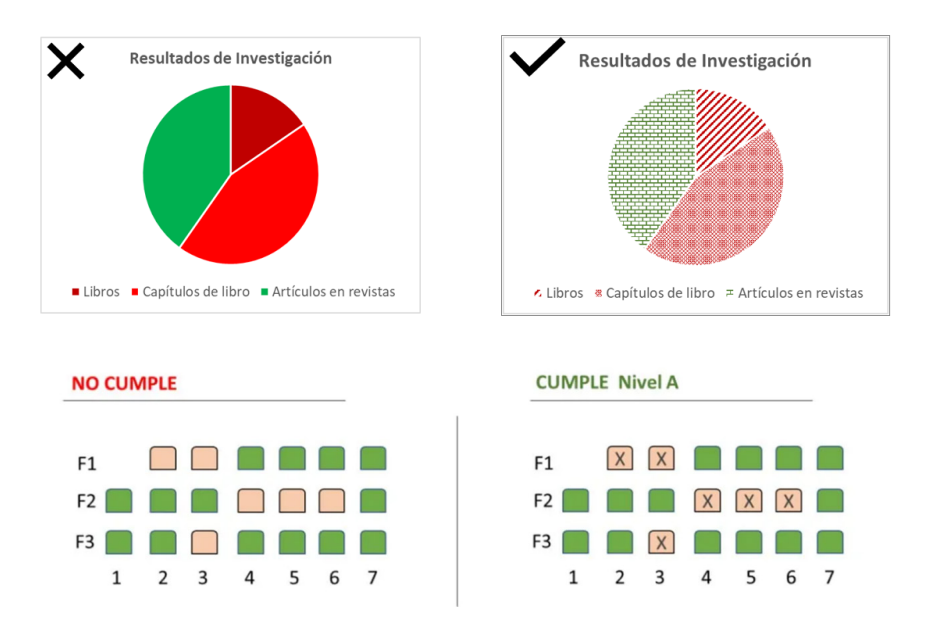

## **3.3.2 Contraste**

La relación de contraste se refiere a la diferencia entre el color de primer y segundo plano. Se mide en una escala, donde 1:1 significa que no existe contraste y 21:1 es el valor máximo.

- 1. Contraste Mínimo *(WCAG Criterio 1.4.3)*.
	- Texto e imágenes de texto deben tener un contraste mínimo de 4.5:1.
	- Texto grande a lo menos 18 puntos (24px) o 14 puntos (18px) y negrita – debe tener un contraste de al menos 3:1.
- 2. Contraste Recomendado *(WCAG Criterio 1.4.6)*.
	- Texto (tamaño normal 11-12px) e imágenes de texto deben tener al menos 7:1 de contraste.
- 3. Imágenes que incluyan texto *(WCAG Criterio 1.4.5)*.
	- Se debe evitar o en caso de ser indispensable, deberá proporcionar textos alternativos.
- 4. Contraste para objetos que no son caracteres de texto, tales como gráficos, íconos o controles. El contraste debe ser adecuado para que sean claramente visibles para las personas con discapacidades visuales o con dificultades para distinguir ciertos colores. *(WCAG - Criterio 1.4.11)*.
- 5. Herramienta libre para la evaluación de contraste: https://webaim.org/resources/contrastchecker/

Ejemplo del uso de la herramienta *"contrastcheker"*:

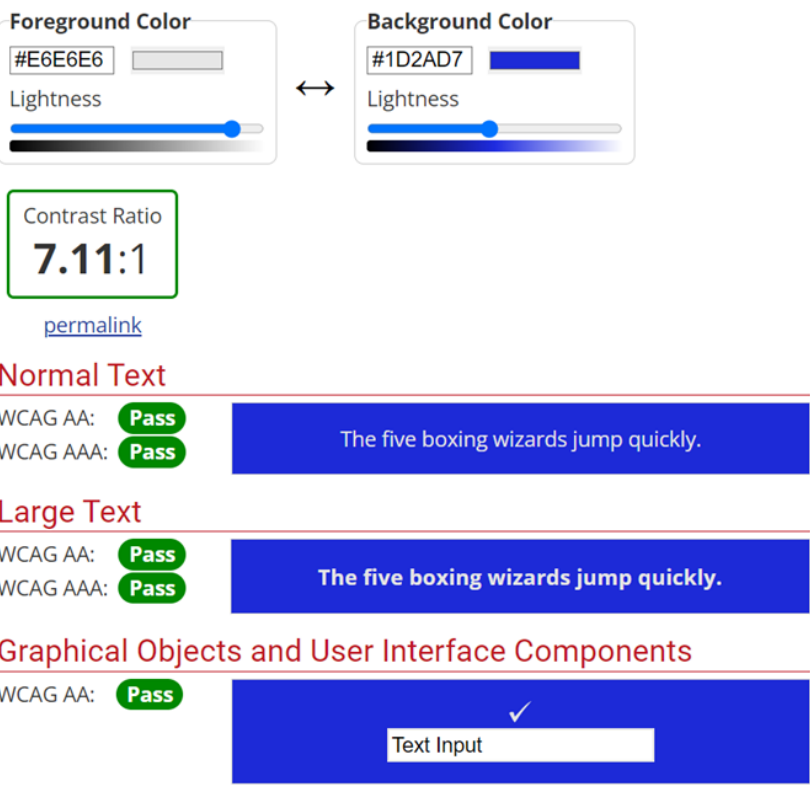

#### **3.3.3 Discapacidad visual: paleta de colores**

El uso de una paleta de colores adecuada en entornos digitales promueve la accesibilidad beneficiando con ello, a las personas daltónicas. Se sugiere evitar depender únicamente de colores como el rojo y el verde para transmitir información importante.

Para que un contenido web sea amigable y accesible para personas daltónicas, se pueden utilizar los iconos de color ADD<sup>6</sup>, el cual establece una recomendación de patrones y combinaciones de colores que sea equivalente para la construcción de símbolos a través de tres símbolos monocromáticos, como se representa a continuación:

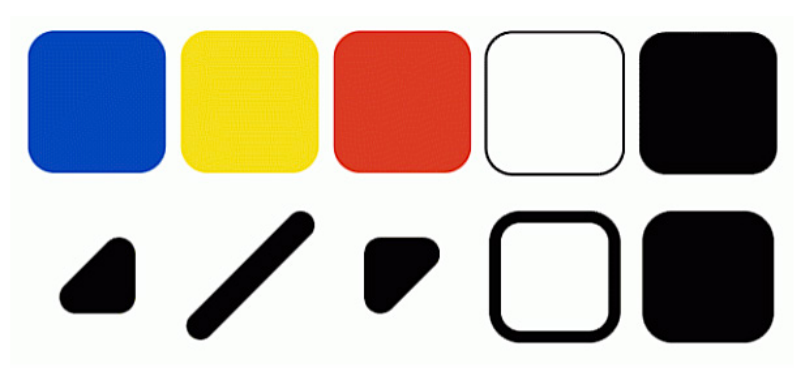

Fuente: Neiva, Miguel (2010). ColorAdd. Disponible en: https://www.coloradd.net/en/

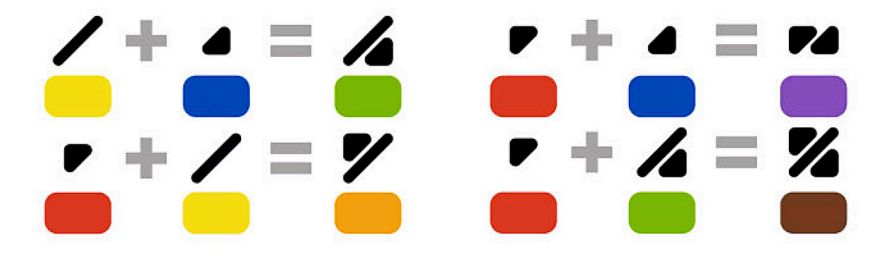

Fuente: Neiva, Miguel (2010). ColorAdd. Disponible en: https://www.coloradd.net/en/

La combinación de colores y la superposición de símbolos permitirá brindar una opción accesible para mejorar la lectura para personas con discapacidad visual, como se muestra en el siguiente ejemplo:

6 Neiva, Miguel (2010). Color Add. disponible en: https://www.coloradd.net/en/.

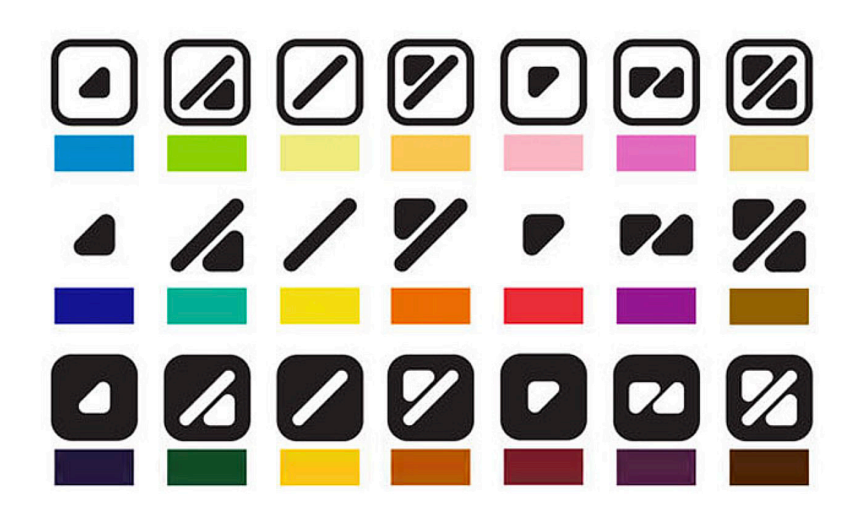

Fuente: Neiva, Miguel (2010). ColorAdd. Disponible en: https://www.coloradd.net/en/

Ver tabla resumen: Anexo1. Tipos de discapacidades – Herramientas digitales.

La implementación de una herramienta de paletas de colores para mejorar la accesibilidad visual en entornos digitales, incluyendo modos oscuros, ajustes para personas daltónicas y escala de grises, implica considerar varios aspectos. A continuación, se proporciona una guía para implementar cada uno de estos modos:

#### **1. Modo Oscuro:**

- Defina una paleta de colores de alto contraste para el modo oscuro. Los colores deben ser legibles y destacar bien contra el fondo oscuro.
- Utilice CSS para aplicar esta paleta de colores específica cuando el usuario active el modo oscuro. Puede cambiar las clases CSS o los estilos en línea para los elementos relevantes.
- Proporcione un botón o interruptor en la interfaz de usuario para que los usuarios puedan alternar entre el modo claro y oscuro.

#### **2. Ajustes para Personas Daltónicas:**

- Investigue las combinaciones de colores que son más accesibles para personas con diferentes tipos de daltonismo. Por ejemplo, evite depender únicamente de colores como el rojo y el verde para transmitir información importante.
- Proporcione una selección de paletas de colores que sean amigables para personas daltónicas. Puede incluir varios modos de paleta de colores que cumplan con pautas de accesibilidad.

#### **3. Escala de Grises:**

- Cree una paleta de colores en tonos de grises que sea legible y contrastante en todos los niveles de escala de grises.
- Utilice CSS para cambiar los colores de fondo, texto y otros elementos a tonos de grises cuando el usuario seleccione esta opción.
- Asegúrese de que los elementos sigan siendo discernibles en escala de grises, especialmente los elementos interactivos como enlaces y botones.

### **3.3.4 Discapacidad visual: lente amplificador**

El uso de zoom en entornos digitales puede ser útil para personas con baja visión o dificultades para leer el contenido en pantalla. Utilizar la opción de zoom desde el navegador de internet, permitirá a los usuarios ampliar el contenido en pantalla para facilitar su visualización.

Para facilitar el uso de zoom del navegador, el usuario podrá utilizar las teclas en Windows y Linux: Ctrl  $y + /$  Ctrl y -. Para Mac se utilizan las teclas:  $\mathcal{H} y + / \mathcal{H} y$  -.

Considerando lo anterior, es necesario validar que el contenido publicado en nuestro sitio web, se muestre de manera correcta en caso de que, el usuario utilice esta funcionalidad. Deberá asegurarse de que el contenido ampliado se adapte correctamente a la pantalla, sea legible y esté bien diseñado. Utilice fuentes claras y de fácil lectura, con un contraste adecuado entre el texto y el fondo, asimismo, se debe evitar el uso de colores o patrones complejos que puedan dificultar la visualización. Además, verifique que el diseño se ajuste correctamente al ampliar el contenido y que no se superponga o se corte.

#### **3.3.5 Activar/inactivar animaciones**

De acuerdo con la WCAG en su criterio 2.3.3. (nivel AAA) se recomienda no utilizar animaciones en los sitios web institucionales. Se puede considerar, si es esencial, para la funcionalidad o la información que se desea transmitir y deberá contemplar al menos la opción de "detener animación".

Es importante señalar que, la página principal del portal institucional (www.uv.mx) así como las plantillas para la publicación de información no contemplan animaciones.

#### **3.3.6 Vista simplificada**

Se sugiere crear una vista simplificada de la plataforma digital que incluya solo la información esencial. Reduzca al mínimo los elementos visuales y elimine cualquier distracción innecesaria. Utilice un diseño limpio y estructurado que sea fácil de seguir y comprender.

Se debe garantizar que el texto utilizado en la vista simplificada sea claro, legible y de tamaño adecuado. Utilice fuentes sencillas y de fácil lectura, con un contraste adecuado entre el texto y el fondo, evitando el uso de fuentes decorativas o estilos de texto complicados.

Se deben proporcionar opciones de personalización, lo cual permite que los usuarios ajusten la configuración de la vista simplificada según sus necesidades. Esto puede incluir la posibilidad de modificar el tamaño y el color del texto, el espaciado entre líneas y los estilos de visualización. Proporcione un panel de preferencias o una configuración fácil de usar para estas opciones.

Se debe facilitar la navegación en la vista simplificada para asegurar el acceso a diferentes áreas de la plataforma. Utilice una estructura de menú clara y descriptiva, con enlaces directos a las secciones principales, asegurándose de que los elementos de navegación sean fácilmente accesibles a través del teclado y los lectores de pantalla.

Se debe considerar la inclusión de elementos visuales alternativos, como iconos o imágenes representativas, para ayudar a los usuarios a comprender la información de manera más rápida y sencilla. Asegúrese de que estos elementos visuales tengan descripciones claras y concisas para que sean compatibles con los lectores de pantalla.

En el caso de los portales de las entidades académicas y dependencias universitarias, se sugiere colocar la opción de "vista simplificada" en el menú, en la última posición. Por ejemplo:

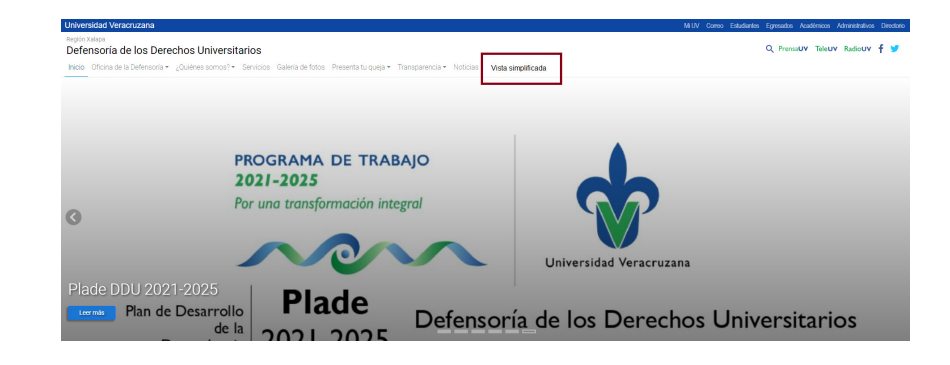

#### **3.4 Discapacidad motriz: navegación a través de teclado**

La discapacidad motriz se refiere a una condición en la cual una persona presenta dificultades o limitaciones en su capacidad para mover o controlar su cuerpo debido a una lesión o afección neuromuscular. La navegación a través del teclado es una forma de interactuar con dispositivos electrónicos, como computadoras o dispositivos móviles, utilizando solo las teclas del teclado en lugar del mouse u otros dispositivos de apuntar y hacer clic.

La navegación a través del teclado es especialmente relevante para las personas con discapacidad motriz, ya que puede ser difícil o imposible para ellas utilizar un mouse de manera efectiva. En lugar de ello, estas personas dependen de las teclas del teclado para moverse por las páginas web, aplicaciones y otros entornos digitales.

La navegación a través del teclado implica el uso de teclas específicas para realizar acciones como desplazarse entre elementos interactivos, seleccionar enlaces, botones o campos de entrada, abrir menús desplegables y realizar otras acciones dentro de una interfaz digital. Para las personas con discapacidad motriz, es fundamental que estas acciones sean accesibles y fáciles de realizar utilizando solo el teclado.

La implementación adecuada de la navegación a través del teclado implica asegurarse de que los elementos interactivos dentro de una página web o plataforma estén organizados en un orden lógico de tabulación, proporcionar indicadores visuales claros cuando un elemento está enfocado, permitir el acceso a menús desplegables mediante el teclado, proporcionar atajos de teclado significativos, ofrecer retroalimentación y confirmación visual o auditiva, y permitir ajustes de velocidad y repetición del teclado en la configuración de accesibilidad.

Ver tabla resumen: Anexo1. Tipos de discapacidades – Herramientas digitales.

#### **3.5 Discapacidad auditiva:** *copy caption*

La implementación de la herramienta de "*copy caption*" o "copiar subtítulos" en entornos digitales puede ser útil para permitir a las personas usuarias copiar fácilmente el texto de los subtítulos o leyendas asociados a contenido multimedia.

Es importante determinar qué elementos en el contenido tendrán subtítulos o leyendas asociados. Puede ser contenido de video, imágenes con texto descriptivo o cualquier otro elemento que requiera de una explicación adicional.

Es importante señalar que, actualmente algunas plataformas de video como YouTube permiten crear contenido audiovisual en los cuales se pueden implementar subtítulos; además de que estos pueden ser descargados

en formatos de lectura fácil, esto representan un elemento de utilidad para acceder a la información de los contenidos digitales y comprenderla mejor, para las personas con discapacidad auditiva o psicosocial.

En caso de que las entidades académicas o dependencias de la Universidad Veracruzana elaboren videos informativos a través de la plataforma YouTube, se recomienda hacer uso del tutorial para agregar subtítulos, el cual se encuentra disponible en: https://support.google.com/youtube/ answer/2734796?hl=es-419. En caso, de utilizar alguna otra herramienta digital para la creación y difusión de contenidos audiovisuales, se recomienda verificar si estos permiten agregar, sincronizar y descargar subtítulos.

# **4. Consideraciones generales**

- 1. La estructura de menú debe ser simple y concisa.
- 2. Cuidar el orden de lectura y navegación *(WCAG Criterio 1.3.2)*.
- 3. No forzar la visualización de contenido a horizontal o vertical *(WCAG - Criterio 1.3.4)*.
- 4. Justificado de texto: Izquierda, centrado y derecha, pero evitar justificado a ambos lados.
- 5. Establecer un título que describa el contenido *(WCAG Criterio 2.4.2)*.
- 6. Acompañar con texto la integración de un archivo de audio *(WCAG Criterio 1.2.1)*.
- 7. Comportamiento de los vínculos:
	- Si son documentos (PDF, Word, PowerPoint, entre otros): Abrir en una nueva ventana.
	- Si es un apartado interno del mismo sitio web: Abrir en la misma ventana.
	- Si es un vínculo a un sitio web externo: Abrir en una nueva ventana.
- 8. Identificación coherente *(WCAG Criterio 3.2.4)*.
	- Si los íconos o elementos no textuales tienen la misma función, sus textos alternativos también deben ser coherentes.
	- Si el mismo icono se ocupa en diferentes páginas y tienen la misma función, por ejemplo, se puede siempre iniciar con la palabra "Descargar …"

# **5. Temas para considerar en la construcción de sitios web accesibles**

- W3C WAI: Iniciativa para la Accesibilidad Web.
- WCAG 2.1: Pautas de Accesibilidad del Contenido web.
- Semántica de accesibilidad web: HTML, etiquetas de encabezado (h1, h2, h3…), etiqueta *strong*, entre otras.
- Accesibilidad web visual: Fuente y contraste de colores.
- Navegación por teclado: Foco, tabulador y salto de vínculos.
- Contenido accesible: Textos alternativos y transcripciones de videos.

# **6. Ligas de interés**

- WCAG 2.0: http://www.sidar.org/traducciones/wcag20/es/
- Accesibilidad web: Principios y pautas de WCAG 2.1: https://www.w3.org/TR/WCAG21/
- Guía de Accesibilidad web: https://webaccesible.xyz/
- Comprimir imágenes: https://tinypng.com
- Validador de accesibilidad: https://wave.webaim.org/
- Validador de contraste de color: https://webaim.org/resources/contrastchecker/
- Lista de verificación de accesibilidad: https://webaim.org/standards/wcag/checklist
- Herramienta de accesibilidad Integra2: https://integra2.ceaipsinaloa.org.mx
- El reglamento para la inclusión de personas con discapacidad: https://www.uv.mx/veracruz/fcq/files/2021/08/Reglamento-Inclusion-Personas-Discapacidad-1.pdf

# **Anexo 1 Tipos de discapacidades – Herramientas digitales**

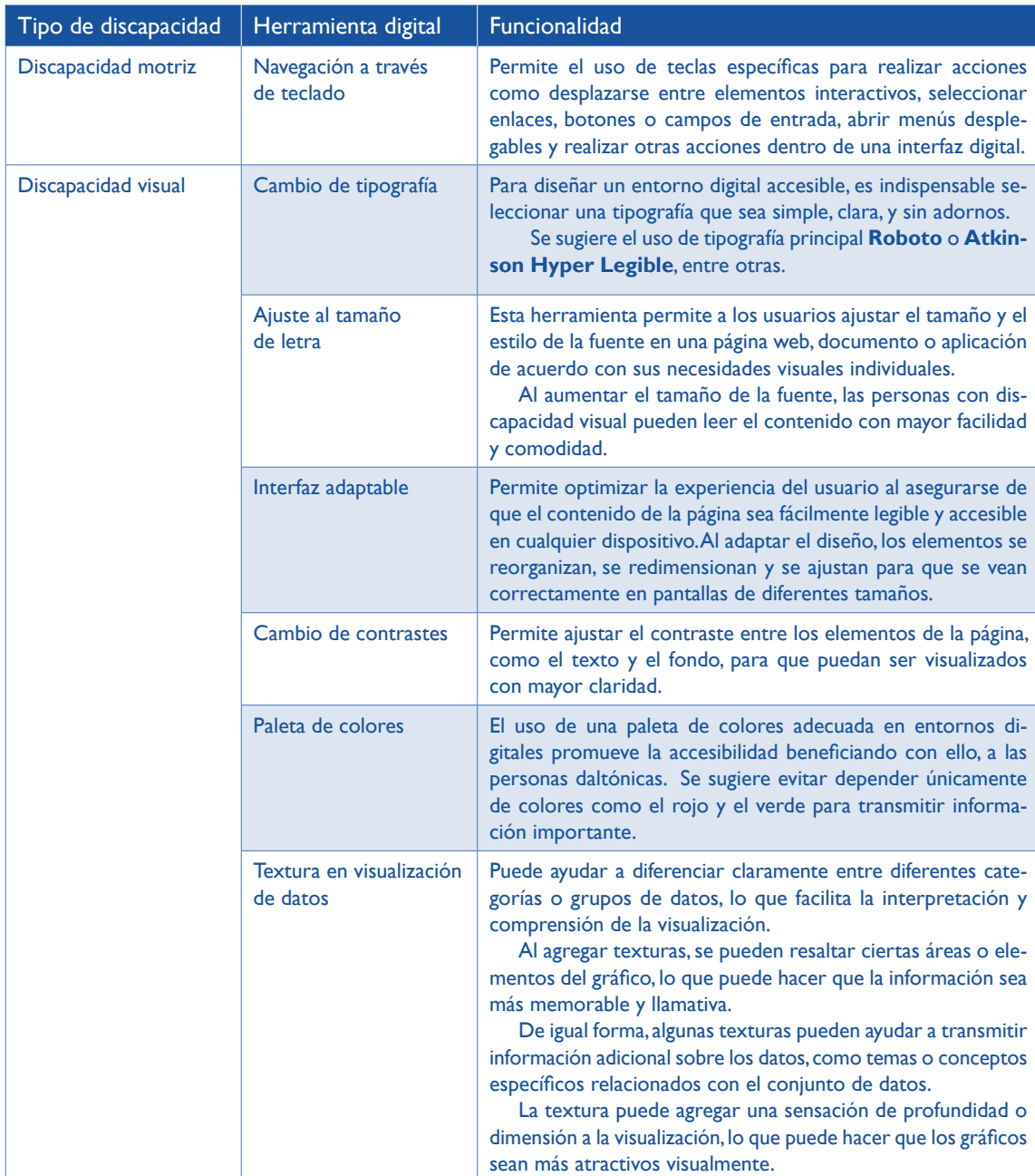

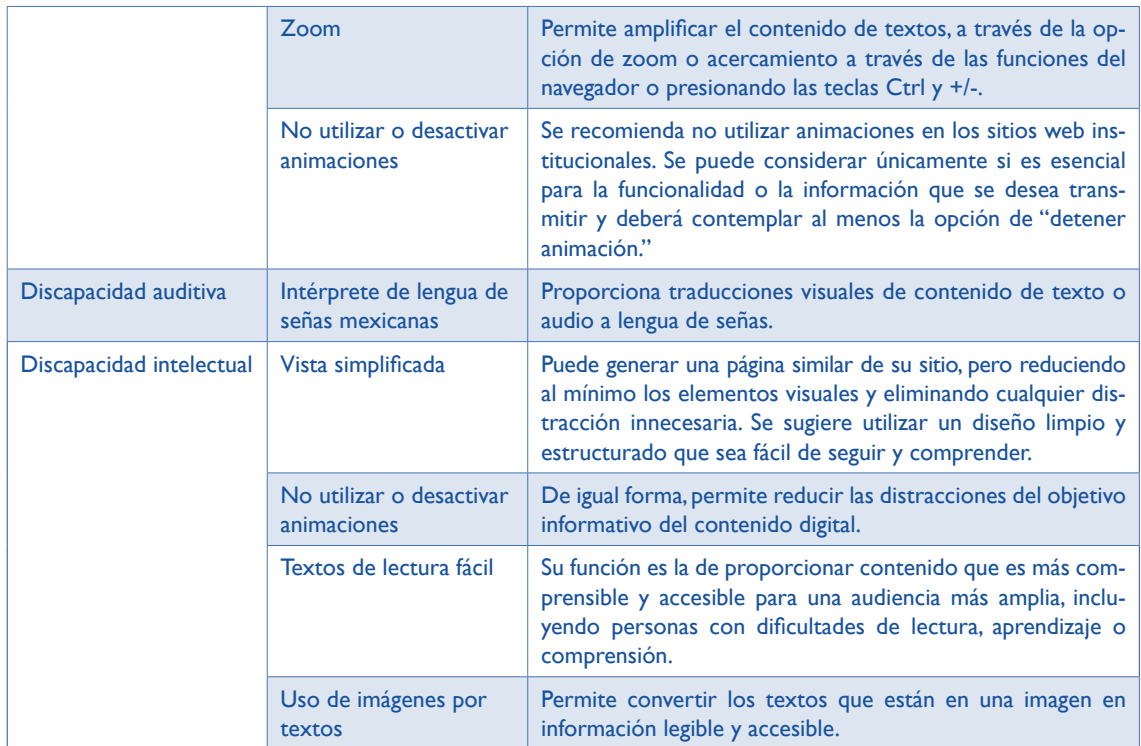

Universidad Veracruzana

# RECOMENDACIONES PARA LA **ACCESIBILIDAD A PORTALES WEB INSTITUCIONALES**

"Lis de Veracruz: Arte, Ciencia, Luz"

*www.uv.mx*

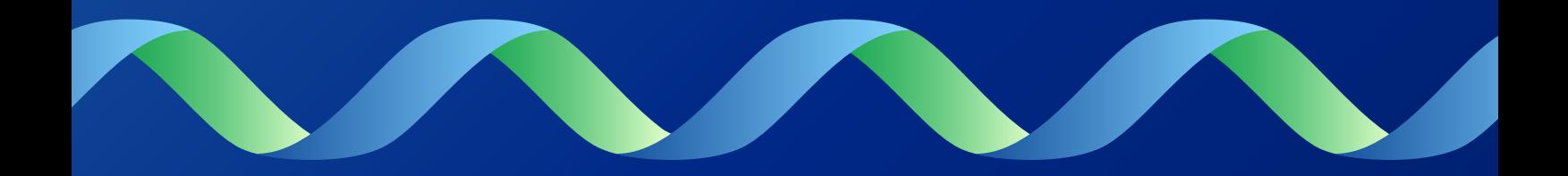